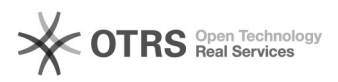

## VB-CABLE Virtual Audio Device, instalação e configuração

10/05/2024 11:30:29

## **Imprimir artigo da FAQ**

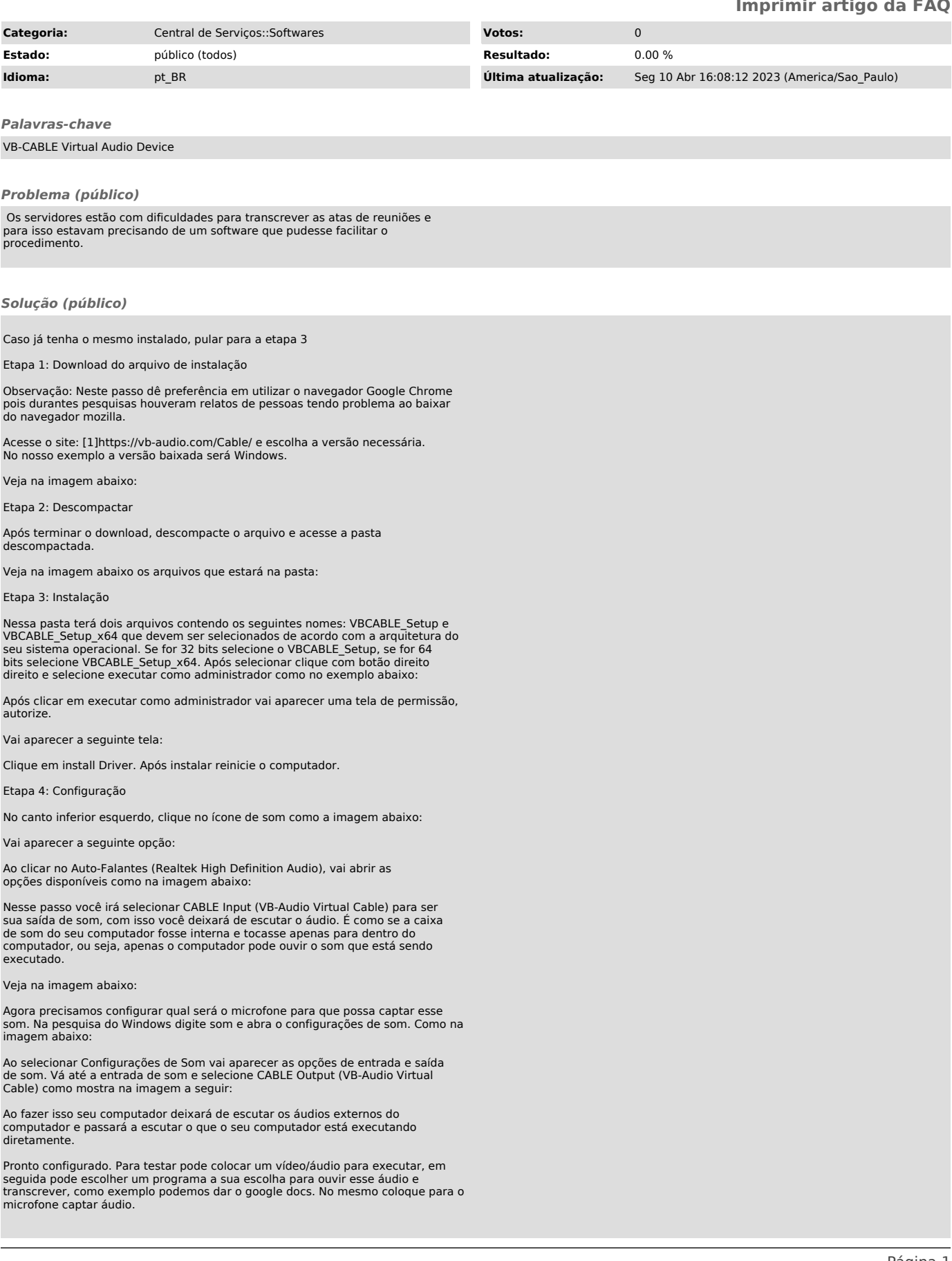

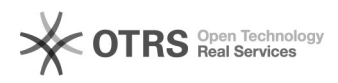

[1] https://vb-audio.com/Cable/